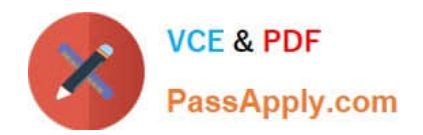

# **MCD-LEVEL1Q&As**

MuleSoft Certified Developer - Level 1 (Mule 4)

## **Pass Mulesoft MCD-LEVEL1 Exam with 100% Guarantee**

Free Download Real Questions & Answers **PDF** and **VCE** file from:

**https://www.passapply.com/mcd-level1.html**

### 100% Passing Guarantee 100% Money Back Assurance

Following Questions and Answers are all new published by Mulesoft Official Exam Center

**63 Instant Download After Purchase** 

- **63 100% Money Back Guarantee**
- 365 Days Free Update
- 800,000+ Satisfied Customers

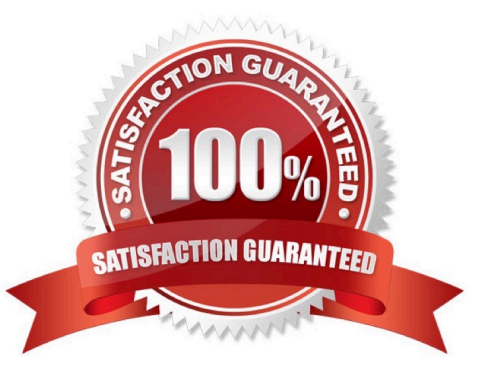

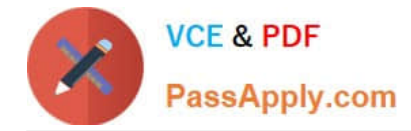

#### **QUESTION 1**

Which keyword do you use to create a new function in DataWeave?

- A. function
- B. fun
- C. func
- D. map
- Correct Answer: B

You can define your own DataWeave functions using the fun declaration in the header of a DataWeave script. Sample is as below. ---------------------------------------- %dw 2.0 output application/json

fun toUpper(aString) = upper(aString)

toUpper("hello")

MuleSoft Doc Ref : https://docs.mulesoft.com/mule-runtime/4.1/dataweave-functions

#### **QUESTION 2**

Refer to the exhibits.

A web client submits a request to below flow. What is the output at the end of the flow?

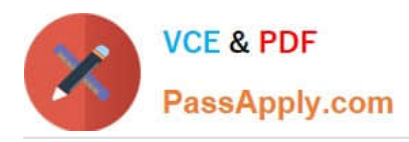

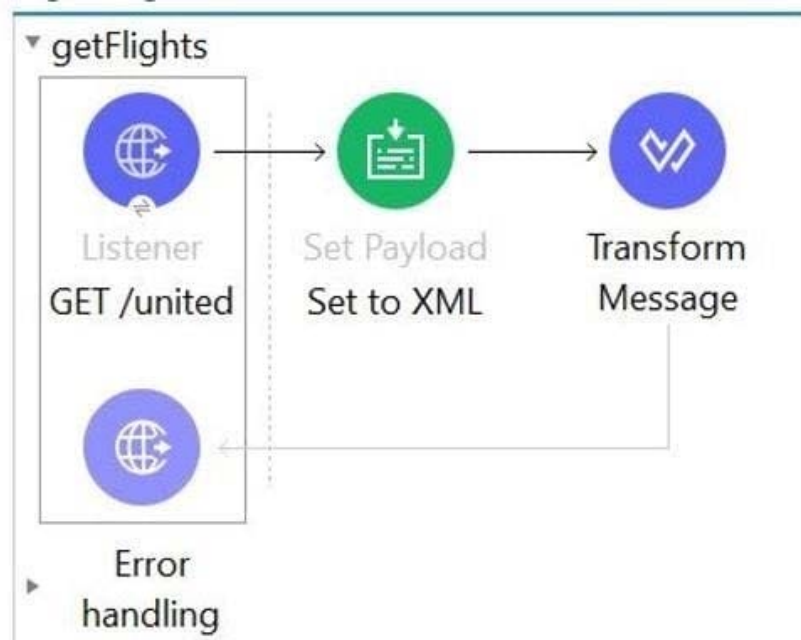

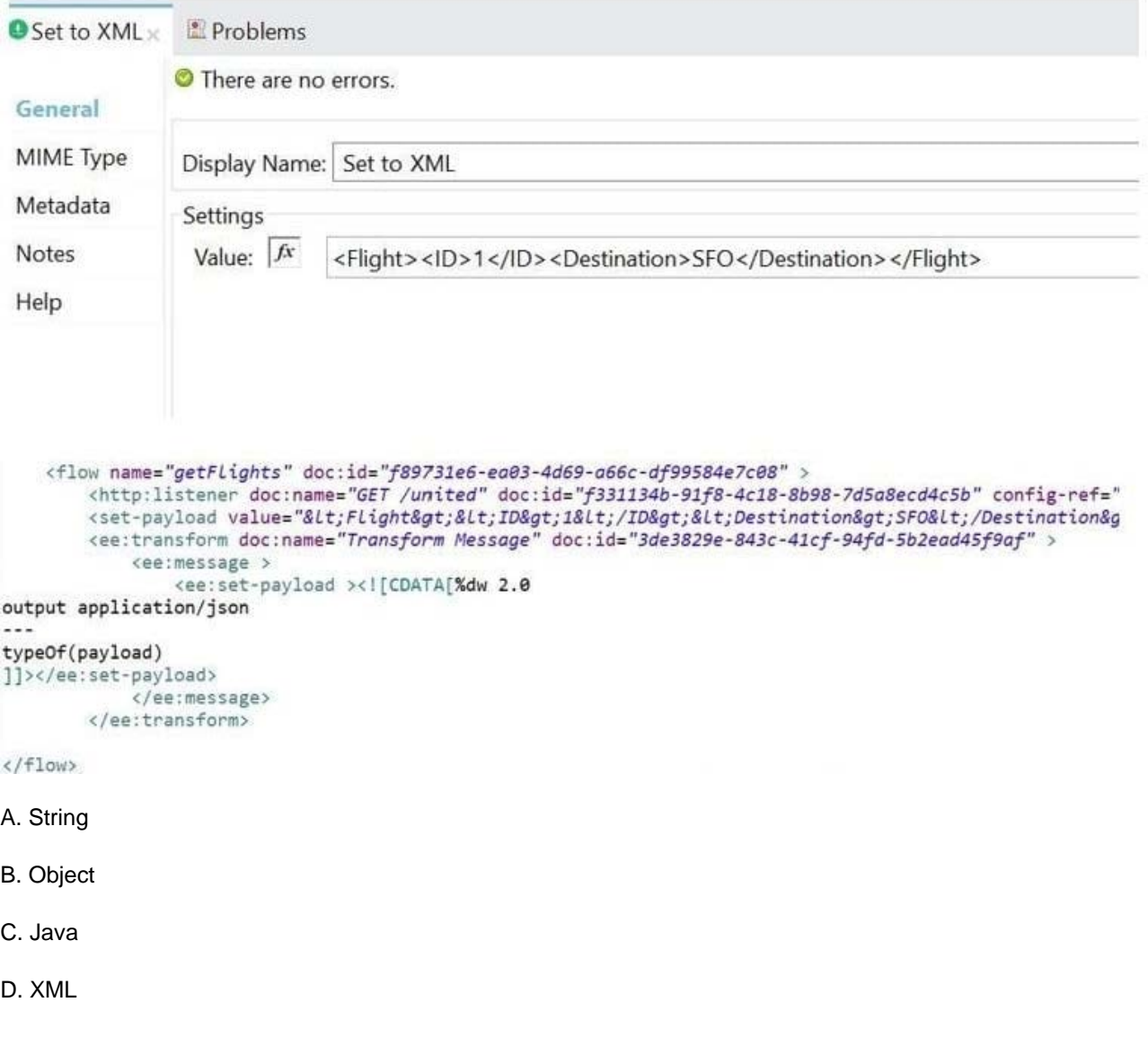

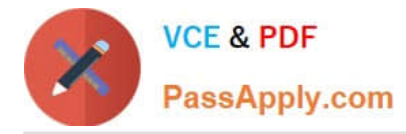

#### Correct Answer: A

String is the correct answer as XML is of an Object type String

#### **QUESTION 3**

An API has been created in Design Center. What is the next step to make the API discoverable?

- A. Publish the API to Anypoint Exchange
- B. Publish the API from inside flow designer
- C. Deploy the API to a Maven repository
- D. Enable autodiscovery in API Manager

#### Correct Answer: A

Correct answer is Publish the API to Anypoint Exchange Anypoint Exchange makes this possible by making it discoverable in below ways 1) In private exchange for internal developers 2) In a public portal for external developers/clients Here is diagram created by me to help you understand sequence:

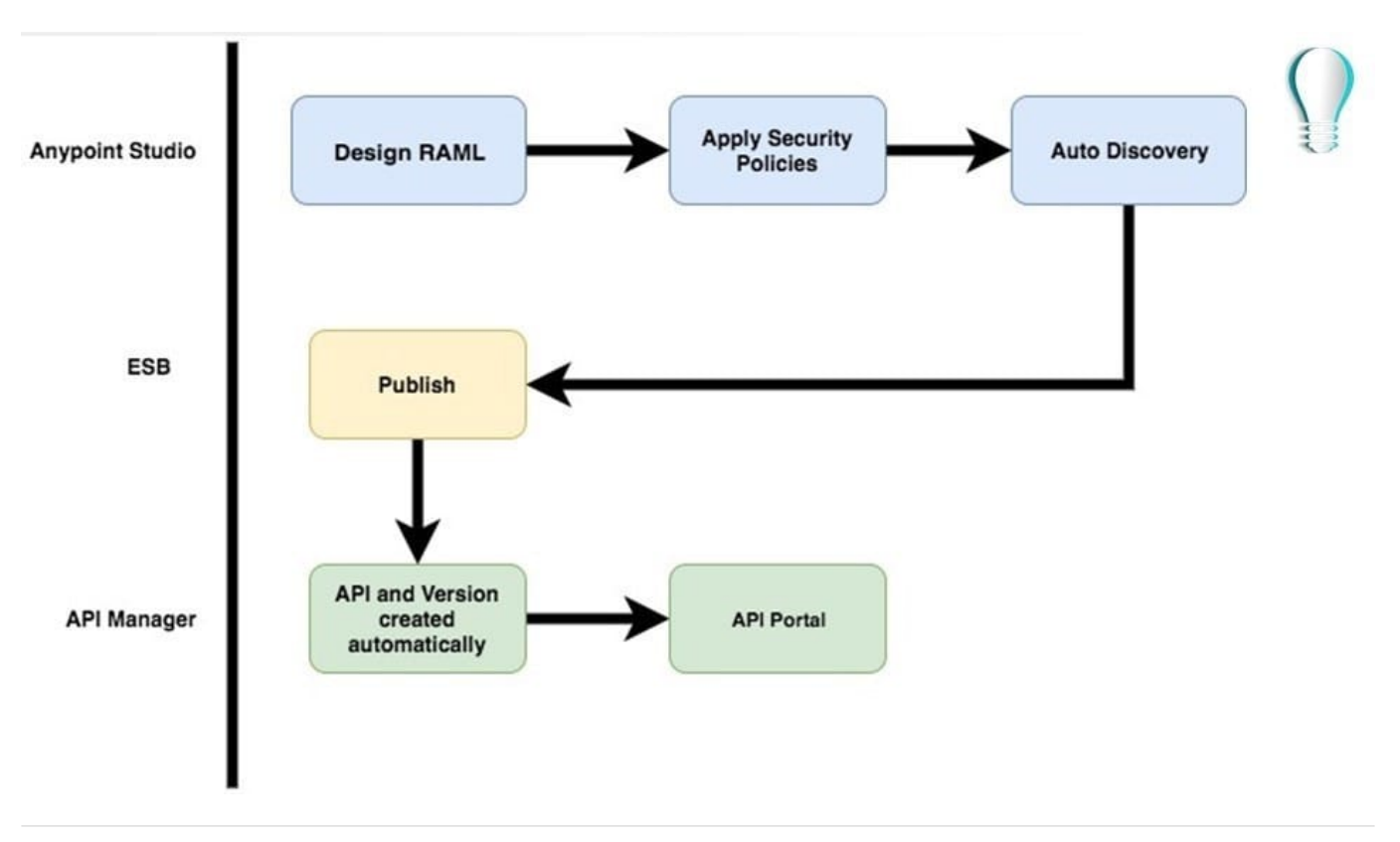

#### **QUESTION 4**

What is not true about application properties?

A. Application properties can be encrypted

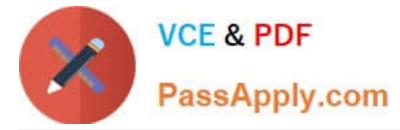

- B. Application properties can be overridden with system properties
- C. Application properties can be defined in .yaml file only
- D. Application properties provide easier way to manage configurable values

```
Correct Answer: C
```
Application properties can be defined in .yaml or in .properties file. MuleSoft Doc Ref : https://docs.mulesoft.com/muleruntime/4.3/configuring- properties#supported\_files

#### **QUESTION 5**

Refer to the exhibits. APIKit router is used to generate the flow components for RAML specification.

The Mule application must be available to REST clients using the two URL\\'s

http://localhost:8081/internal and http://localhost:8081/external

How many APIKit Router components are generated to handle requests to every endpoint defined in RAML specification?

1.Library.raml 2./books

3.

get:

4.

post: 5./order:

6.

get

7.

patch 8./members

9. get:

A. 1

B. 2

C. 3

D. 5

Correct Answer: A

Correct answer is 5 as APIkit for REST generates a backend flow for each resource-action pairing in a RAML file. MuleSOft Doc Ref : https://docs.mulesoft.com/mule-runtime/4.2/build-application-from-api

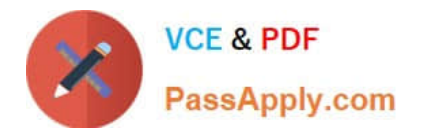

[MCD-LEVEL1 Practice Test](https://www.passapply.com/mcd-level1.html) [MCD-LEVEL1 Study Guide](https://www.passapply.com/mcd-level1.html) [MCD-LEVEL1 Braindumps](https://www.passapply.com/mcd-level1.html)